## MediaWiki Cheatsheet

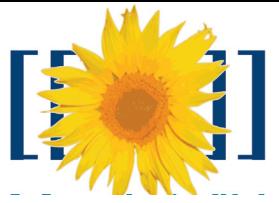

MediaWiki is the software used for Wikipedia

and many other Wiki projects. Everyone can contribute to a Wiki. Simply click on the link "Edit this page" on top of an article and start writing. This cheatsheet shows the basic formatting tricks.

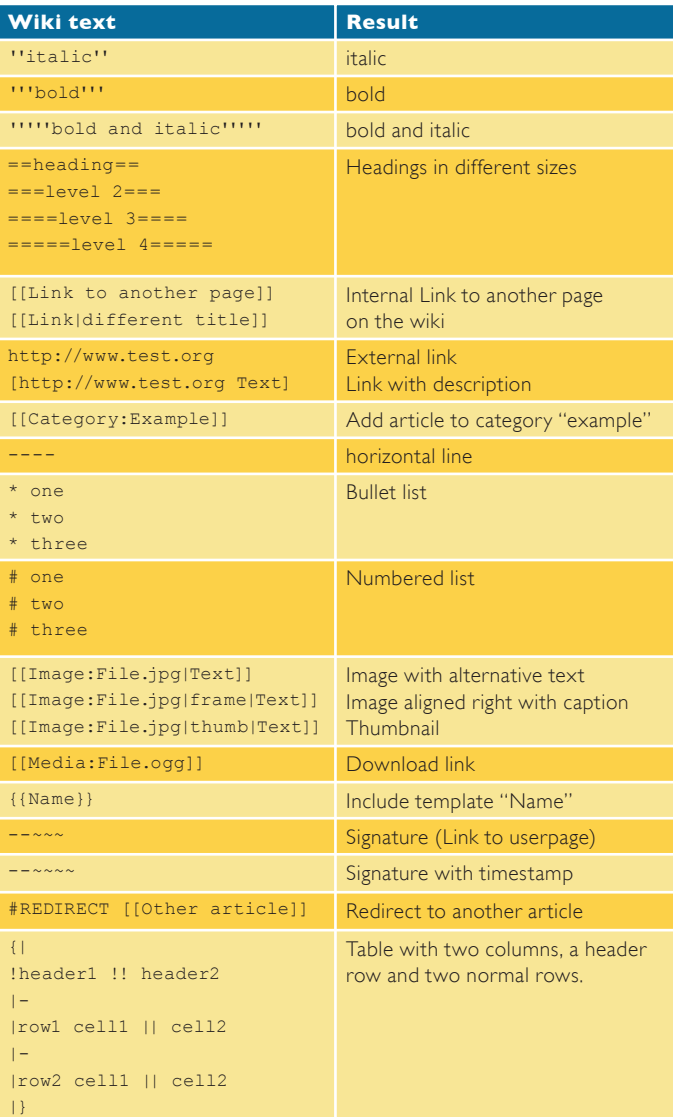

## http://www.mediawiki.org